# **Analyse discriminante des ratios financiers et prévision du risque de défaillance de**

## **l'entreprise**

## **Discriminant analysis of financial ratios and prediction of the risk of corporate failure**

**Mouhouni Malika\***

Université d'Alger 3- Algerie

**mouhouni.malika@univ-alger3.dz**

Date de soumission: 05/01/2023 Date d'acceptation:25/03/2023 Date de publication: 31/03/2023

## **Résumé:**

L'objectif du présent article est de modéliser la probabilité de défaillance des entreprises Algériennes utilisant une régression discriminante. Pour cela, un échantillon de 130 institutions clientes de la Banque Nationale Algérienne(BNA) a été retiré, dont 90 ont été déclarées comme saines et 40 défaillantes.

Les résultats obtenus montrent un taux de bon classement des entreprises dans leur groupe d'origine de l'ordre de 92,3%, ce taux est de 87,09% dans l'échantillon de validation. Nous soulignons par ailleurs, que le modèle qui possède le plus grand pouvoir discriminant est celui qui est basé sur l'information complète, c'est-àdire la combinaison entre les données comptables et extra comptables. Sur la base de ces résultats, nous pouvons conclure que cette méthode semble être robuste en matière de gestion du risque crédit.

**Mots clés:** Ratios financiers, Risque de defaillance, Analyse discriminante, Scoring, Echantillon.

**Codes de classification Jel:** G12**,** G32, C51, C52.

## **Abstract:**

The objective of this article is to model the probability of failure of Algerian companies using discriminant regression.For this, a sample of 130 client institutions of the Algerian National Bank (BNA) was withdrawn, 90 of which were declared as healthy and 40 defaulters.

The results obtained show a good ranking of companies in their original groups of about 92.3%, this rate is 87.09% in the validation sample. We also point out that the model that has the greatest discriminating power is the one that is based on complete information, that is, the combination between accounting and extraaccounting data. Based on these results, we can conclude that this method seems to be robust in terms of credit risk management.

**Keywords**: Financial ratios; The risk of failure; Discriminant analysis, Scoring, Sample.

**Jel Classification Codes:** G12**,** G32, C51, C52.

 $\overline{\phantom{a}}$ 

<sup>\*</sup> Auteur correspondant.

## **1. Introduction:**

On entend par banque établissement financier qui a comme activités principales l'intermédiation financière au sens général avecl'intermédiation de bilan, collecte de dépôts et distribution de crédit et intermédiation de marché, opération sur titres (émission, souscription, achat et vente) sur les différents marchés de capitaux.

Relativement à cette activité, la banque supporte naturellement un ensemble de risques (Belabed.M Ghafouri.L, 2022, p. 177) qui se traduisent par une certaine volatilité de résultats et une probabilité non nulle de défaillance. Le crédit bancaire constitue d'une part, une condition essentielle de l'activité, du maintien et de la croissance économique. Il représente d'autre part l'une des activités principales de la banque et donc l'une des ses sources de revenus.

En effet la banque doit s'assurer de la solvabilité de ses débiteurs, ceci afin de pouvoir remplir mieux son rôle d'intermédiaire financier, tout en minimisant les conséquences de non remboursement, car le fait de financer abusivement un organisme potentiellement défaillant contribue à la défaillance de la banque elle même.

En partant de cette optique, le banquier s'est sérieusement intéressé à la gestion du risque contentieux ou risque de défaillance qui correspond au risque encouru lors de la défaillance d'une société non financière ou d'un particulier client de la banque. L'opération de prévision de défaillance va se ramener à prévoir l'appartenance de telle ou telle entreprise à la classe (ou un groupe) des entreprises défaillantes.

C'est dans ce cadre qu'intervient l'objectif principal de notre travail qui consiste à diagnostiquer l'appartenance des entreprises. Cet intérêt s'est progressivement traduit par la mise en œuvre de méthodes statistiques, capable de mesurer le risque de défaillance avec probabilité d'exactitude non négligeable. Les buts du banquier en développant ces techniques son assez justifiées.

En effet, l'idée de prévoir le futur d'une manière plus au moins scientifique s'avère plus que nécessaire d'une part, d'autre part, il ya le souci de vouloir obtenir des décisions homogènes, et enfin, se présente l'aspect organisationnel de pouvoir gérer le maximum de dossiers en moins de temps possibles, ceci permettra à la banque de faire des économies considérables.

Pour notre part, nous nous sommes intéressés à une étude de l'une des méthodes utilisant statistiques et ratios financiers dans l'évaluation du risque, en l'occurrence le crédit scoring ou méthode des scores, cette dernière est une méthode largement appliquée au niveau des grandes banques dans le monde et peu connue dans le milieu bancaire algérien. Aussi ce travail va tenter de présenter cette méthode et son application dans un contexte algérien.

Par ce modeste travail nous essayerons de répondre aux questions suivantes:

- L'information fournie par le client est-elle suffisamment exploitée et traitée de façon à minimiser le risque de défaillance encouru par la banque?
	- Quelle serait l'information qui permettrait de distinguer les entreprises à risque?

Notre analyse est basée sur des documents comptables et autres informations extraites des dossiers de crédits des clients au sein de la Banque National d'Algérie (BNA). Pour la construction des modèles statistique, nous utiliserons le logiciel SPSS 20.

Le plan adopté pour le déroulement de cette étude, est constitue de deux grandes parties, la première sera destinée à la présentation de la méthode des scores, et la deuxième sera consacrée à une étude de cas appliquée au contexte Algérien et qui a été établi au sein de la BNA.

### **2. Généralités sur la méthode de score:**

#### **2.1 Définition et avantages du crédit scoring:**

En anglais score veut dire note au sens de donner une note à quelqu'un. Le scoring est donc une méthode d'analyse statistique qui permet de donner une note à un client (wiktionnaire, 2022). Autrement dit, le crédit scoring est une méthode automatisée qui permet de déterminer par une note chiffrée le risque que représente l'entreprise aux yeux du banquier (Thomas, L. C, Edelman, D. B, Crook, J.N, 2002, p. 30). L'observation d'un historique de client permet d'identifier les principales variables explicatives, composante de la fonction score, ces derniers seront sélectionnés sur la base des principes de l'analyse discriminante, qui est une méthode statistique permettant de faire une meilleure discrimination ou distinction entre deux ou plusieurs populations.

La méthode des scores qui a été conçu pour mesurer le risque encouru par le créancier, constitue une amélioration importante des méthodes traditionnelles d'analyse par les ratios. En effet, le score tient une place prépondérante et peut être considéré aujourd'hui comme l'une des outils privilégiés de gestion des organismes de crédit. Le pionnier de la méthode de crédit Scoring est attribuable à (Beaver, W.H, 1966, p. 77), elle était appliquée depuis plusieurs années à l'analyse du risque des emprunteurs particuliers, cette méthode a été étendue plus récemment et plus prudemment aux entreprises.

Plusieurs raisons peuvent expliquer l'utilisation répandue des modèles de scores, tout d'abord, étant donné que le crédit scoring est établi sur des modèles statistiques et non sur des opinions, il offre un moyen objectif de mesure et de gestion de risque. De plus, ces modèles statistiques permettant la production des scores de crédit peuvent être validés, et améliorés au fil du temps avec la collecte de données supplémentaires. Les données doivent être soigneusement utilisées pour vérifier l'exactitude et la pertinence des prévisions.

#### **2.2 Les étapes de l'élaboration des fonctions Score:**

Les fonctions scores sont relativement nombreuses. Les premiers travaux ont été entrepris aux Etats-Unis d'Amérique dans les années 1960, notamment par (Altman E.I., Haldeman R.G. et Narayanan P, 1977, pp. 29-51), etc. En France et en Europe, elles se développent sous l'impulsion de plusieurs auteurs : (Collongues Y., 1977), (Holder M. et Loeb J., Portier G., 1984, p. 67) et les responsables successifs des travaux effectués au sein de la Banque de France à partir de l'exploitation des données de sa centrale de bilans.

Avant de commencer à réaliser les différentes phases du modèle, il est impératif de déterminer d'abord les caractéristiques des composantes de l'univers de références, c'est-à-dire de définir qu'est ce qu'une entreprise saine? Et qu'est ce qu'une entreprise défaillante?

Les analyses considèrent en général que l'entreprise est saine, si celle-ci n'a eu aucun incident de paiement durant les cinq dernière, et qu'a l'opposé une entreprise non saine est celle qui a connu un ou plusieurs incidents de paiement ou alors un contentieux durant les cinq même années de l'étude (Manchaon, E, (2005, p. 154).

L'élaboration du modèle ou d la fonction score se fera à travers trois étapes:

### **2.2.1. Constitutions de la base de données et choix des variables:**

L'échantillon initial d'entreprises, qui naturellement a été tiré aléatoirement au sens statistique du terme de la population global est construit de deux sous-Echantillons : l'échantillon des entreprises dites défaillantes et l'échantillon des entreprises dites saines (non défaillantes).

Cet échantillon servira à constituer deus sous échantillons aléatoires les quels : Echantillon d'analyse pour l'élaboration de la règle de décision et donc de la fonction score, et l'échantillon de validation pour tester et confirmer les résultats obtenus dans la même période ultérieur.

S'ajoutant au choix de la base de données, le choix des variables s'avère d'une importante extrême. Concrètement il s'agit de savoir quelle est la batterie de variables ou de ratio qualifiés alors de prédicateurs qui vont être utilisés pour la classification et la séparation entre les deux groupes. Comme l'on ne connait pas a priori les ratios à intégrer de façons sure, la plupart des auteurs proposent de sélectionner un nombre de variables, ceci afin d'éviter une trop grande subjectivité dans l'analyse et donc pour donner à tous les ratios même chance d'apparaitre dans la fonction score sans pour autant repérer les ratios qui ont la même signification.

### **2.2.2.L'analyse discriminante:**

L'analyse discriminante est une méthode mathématique qui permet de distinguer entre deux ou plusieurs populations. Appliqué à un échantillon d'entreprises observés du temps, l'analyse discriminante linéaire permet d'établir un indicateur de classement simple, cet indicateur constitué d'une combinaison linéaire et limitée de ratios financiers est appelée fonction score (Z) (Guilhot. B, 1986, p. 22). Ainsi si l'on part de l'idée que le comportement type d'une entreprise saine ou en difficulté peut caractériser par un certain nombre d'indicateurs, le principe sera de déterminer (sur la base de ces indicateurs) une règle d'affectation des entreprises sans faire intervenir la connaissance que l'on a par ailleurs, du fait qu'une firme est en faillite ou non, c'est ce que nous appelons : discrimination à but descriptif. Autrement dit, il s'agit de déterminer la ou les dimensions selon lesquelles ces entreprises se distinguent le mieux, ainsi que les variables qui permettent de faire la discrimination entre elles (Martel, J. M., Nadeau, R., & Gbodossou, A, 1986, p. 100). Statistiquement la méthode repose sur la comparaison des distances d'une entreprise au point moyen de différentes classes : les entreprises sont tirées en étant affectées à la classe dont le point moyen est le plus proche. Une entreprise est dite bien classée si elle est affectée à sa classe d'origine (Guilhot. B, 1986, p. 22).

Sachant qu'il ya que deux classes d'entreprises (entreprises saines et entreprises défaillantes), l'équation de la fonction (Z) peut s'exprimer de la façon suivante:

$$
Z = \alpha + \sum_{i=1}^{n} \beta_i R_i
$$

Où :

 $\alpha$ : est une constante,  $\beta_i$ : sont les coefficients numériques d'ajustement et  $R_i$ : sont les ratios financiers.

La fonction (Z) est construite en sélectionnant progressivement les ratios financiers les plus discriminants. C'est ce qui été appelé la procédure pas à pas, cette procédure fournit un moyen économique informatiquement parlant pour optimiser séquentiellement un choix plus discriminant que l'ensemble des ratios (Thompson, B. , 1995).

#### **2.2.3. Interprétation des résultats:**

Dans le but d'évaluer notre modèle, l'étape finale du travail consiste à vérifier les résultats obtenus par la fonction score résultants de la phase précédente. La fonction la plus représentative est celle qui détermine avec la meilleure probabilité le classement de l'entreprise dans l'une ou l'autre catégorie, cette fonction est d'autant plus fiable que les pourcentages d'erreurs de classement aux quels elle peut donner lieu, sont plus faibles.

Sous l'hypothèse disant que les entreprises ne peuvent appartienne qu'a l'une de deux classes A ou B, tel que A groupe des entreprises saine, et B groupe des entreprises défaillantes. La table d'affectation de l'indication (Z) se présente pour un échantillon donné, sous la forme matricielle suivante:

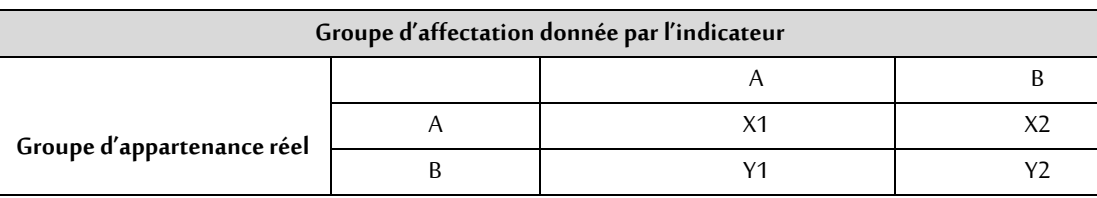

## **Table N°1: Table d'affectation**

**Source:** Guilhot. B. (1986, Nov). La methode des scores, interets et limites. Revue banque, p468.

Où: X=X1+X2 , Y=Y1+Y2 et N=X+Y, tel que: N nombre d'entreprises de l'échantillon.

Sur X entreprises se trouvant à priori dans l'état A, l'indicateur désigne X1 dans l'état A et X2 dans l'état B. et Sur Y entreprises se trouvant à priori dans l'état A, l'indicateur désigne Y1 dans l'état A et Y2 dans l'état B. Les pourcentages de bon classement sont donc:

- Pour le groupe A: (X1/X)\*100.
- Pour le groupe B: (Y1/Y)\*100.
- Pour l'ensemble d'entreprises: ((X1+Y2)/N)\*100.

Le meilleur indicateur est donc celui pour lequel les pourcentages de bons classements sont les plus élevés pour tous les échantillons dont on dispose et pour lesquels la situation des entreprises est connue à priori.

Ces trois étapes seront respectées dans l'étude empirique que nous allons mener dans cette recherche.

## **3. Application de la méthode de scoring au cas de la BNA:**

## **3.1. Nature et mesure des variables:**

La population ciblée est constitué de 650 entreprises évoluant dans le secteur privé, clientes de la Banque National d'Algérie (BNA). Les entreprises sont décomposées à deux modalités en se référant à l'avis du responsable des opérations d'octroi de crédit de la banque: groupe d'entreprises saines (classe 1) et groupe d'entreprises défaillantes (classe 0).

L'échantillon global est formé de 161 dossiers de crédit des entreprises, cet échantillon est compose de deux groupes d'entreprises: groupe (0) et groupe (1). Pour le tirage de cet échantillon, on a utilisé le tirage aléatoire simple, par la table des nombres au hasard (Firdion, J. M, 2012, p. 70), on a codé chaque entreprise par un nombre de 1 à 650 et on a procédé de telle manière que le point d'entré est la première ligne- première colonne, et l'itinéraire de gauche à droite. Le nombre total des entreprises saines échantillonnées est de 103 entreprises et 58 pour les entreprises défaillantes. L'échantillon initial a été subdivisé aléatoirement en deux groupes:

- **L'échantillon de construction:** 130 entreprises dont 90 saines,
- **L'échantillon de test ou de validation:** 31 entreprises dont 13 saines.

Pour le choix des variables, nous avons essayé d'en prendre le maximum en laissant au logiciel SPSS le soin d'en sélectionner les plus discriminants. Dans cette étude, on a utilisé deux types de variables:

- **Variables comptables:** Ratios quantitatifs, qui sont de nombre de 70 ratios financiers annuels calculé à partir des trois derniers bilans avant l'octroi de crédit, le listing de ces ratios se trouve dans l'annexe 1.

Variables extra comptables: Ces variables ne sont pas disponible sur les documents comptables, ces variables se présente comme suit: Nature de la créance, date de demande de crédit, date d'octroi de crédit, niveau de décision, secteur d'activité, statut juridique, âge de l'entreprise, ancienneté de la relation, l'incident de paiement, type de crédit, les garanties présentées par l'entreprise et garanties exigés par le banquier.

## **3.2. Elaboration des fonctions discriminantes:**

Dans cette étape, nous désirons construire une fonction qui permet d'exploiter tout le potentiel des variables les plus puissantes dans des scores permettant à leur tour de faire la meilleure discrimination entre les deux groupes d'entreprises.

### **3.2.1.Les résultats de classification à partir des variables comptables:**

On a introduit toutes les variables de R1 à R70 dans le logiciel SPSS 20, l'analyse discriminante a conduit à une déduction du nombre de ratios sans pour autant perdre de l'information, le tableau suivant donne les variables par ordre d'importance à savoir:

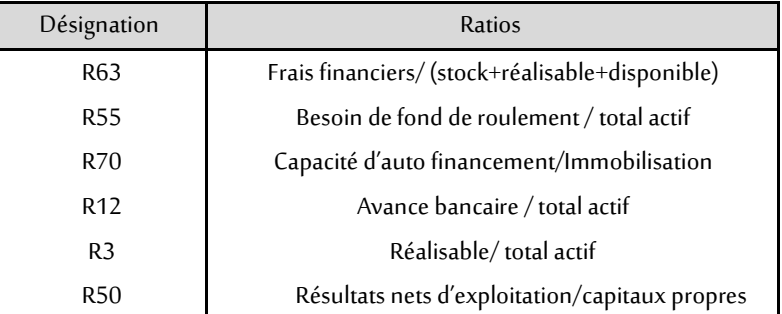

### **Table N°2: Les ratios sélectionnés**

**Source**: Extraite du logiciel SPSS 20.

Ces ratios sont sélectionnés de la manière suivante:

- Calcul du pouvoir discriminant par le test de Fischer, qui permet de sélectionner la première variable possédant le Fischer le plus grand,
- Une fois la variable est sélectionnée, on mesure le pouvoir discriminant global par le Lambda de Wilks et la distance de Mahalanobis (Mireille Bardos, 2001).

La fonction score peut s'écrire comme suit:

# $Z_1 = -0.65 + 10.02R63 + 2.14R55 + 0.02R70 + 7.60R12 - 2.04R3$  $-1,98R50$

Le pourcentage des individus bien classes est présenté dans le tableau suivant:

|                  | Total    |    |          |    |     |    |      |
|------------------|----------|----|----------|----|-----|----|------|
| Groupe 0         |          |    | Groupe 1 |    |     |    |      |
| Groupe d'origine | Groupe 0 | 14 | 35%      | 26 | 65% | 40 | 100% |
|                  | Groupe 1 |    | 2%       | 88 | 98% | 90 | 100% |

**Table N°3: classement de l'échantillon de construction**

Source: Extraite de l'SPSS 20. Groupe 0: entreprises défaillantes, Groupe 1: Entreprises saines.

Le pourcentage global des entreprises bien classées est de (88+14)/130=78,46%, on remarque que le pourcentage de bon classement pour le groupe 1 est plus élevé que le résultat de classement dans le groupe 0 (88% dans le groupe 0 et 35% dans le groupe 0).

-  $\blacksquare$  Détermination de point de discrimination  $\mathsf{Z}^*$ : afin de différencier les deux groupes  $d'$ entreprises, on utilise une fonction discriminante  $Z_i$  tel que:

$$
\mathbf{Z_i} = \mathbf{d_{i1}R_1} + \mathbf{d_{i2}R_2} + \cdots \mathbf{d_{i6}R_6}
$$

Tel que:

 $\mathbf{Z}_i$ :Représente la fonction de discrimination de l'entreprise,  $\mathbf{R}_i$  ( $i = 1, ... 6$ ) les ratios selectionnees dans la fonction  $\mathbf{Z}_1$  et  $\mathbf{d}_i$  c'est les coefficients de pondération.

Pour la suite on calcule les  $Z_i$  pour chaque entreprises de l'échantillon de construction, un point de discrimination  $Z^*$  de telle sorte que:

**-** Si  $Z_i > Z^*$ : l'entreprise est classifiée comme saine,

- Si  $Z_i < Z^*$ : l'entreprise est classifiée comme défaillante.

Apres le calcul de score de chaque entreprise on calcul le point de discrimination  $\mathbf{Z}^*$ , qui est le point moyen entre les scores des différends groupes d'entreprises.

$$
Z^* = (n_1 \overline{Z}_0 + n_2 \overline{Z}_1)/(n_1 + n_2)
$$

Où:  $\overline{Z}_0$ ,  $\overline{Z}_1$  la moyenne des scores du groupe 0 et du groupe 1 respectivement.

Pour notre fonction $\mathbf{Z}_1$ , le point moyen est égal à -0,978, donc:

- Si :  $Z_i > -0.978$ : L'entreprise est classifiée comme saine,

- Si :  $Z_i < -0.978$  : L'entreprise est classifiée comme défaillante.

Apres la détermination de point de discrimination on va tester ce modèle, ce test sera effectué sur l'échantillon de validation. Les résultats de classification de validation sont illustrés dans le tableau suivant:

## **Table N°4: Classement de l'échantillon de validation**

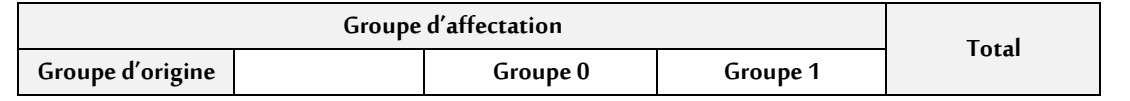

## **MOUHOUNI MALIKA**

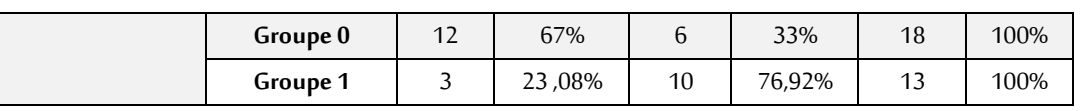

## **Source:** Extraite de l'SPSS 20

- Le taux global de bon classement est égal à 70,96%;
- Le taux global de bon classement pour le groupe 0 est égal à 67%;
- Le taux de bon classement pour le groupe 1 est égal à 76,92%.

## **3.2.2.Les résultats de classification à partir des variables extra comptables:**

Trois variables ont été sélectionnés à partir de 20 variables utilisées, le tableau suivant présente ces

variables par ordre de sélection:

## **Table N°5: les variables sélectionnés**

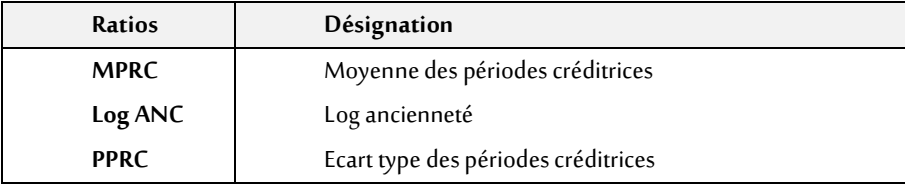

**Source:** Extraite de l'SPSS 20

La fonction score construite à partir de ces trois variables est:

# $Z_2 = -2.88 + 0.11$ MPRC + 0.09LogANC + 1.25PPRC

Le classement effectué par la fonction  $\mathbf{Z}_2$  est illustré dans la table 6 suivante:

## **Table N°6: classement de l'échantillon de construction**

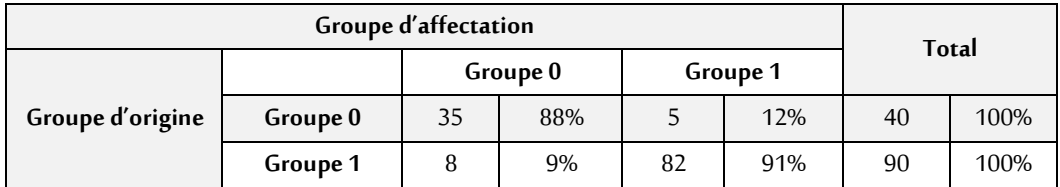

Source: extraite de l'SPSS 20. **Groupe 0**:entreprises défaillantes, **Groupe 1:**Entreprises saines

Les résultats obtenus montrent que l'information extra comptable permet de reconnaitre avec un taux très satisfaisant (90%) les deux groupes d'entreprises (91% pour les entreprises saines et 88% pour les entreprises défaillantes). Ces résultats sont confirmés par le tableau suivant:

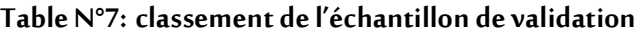

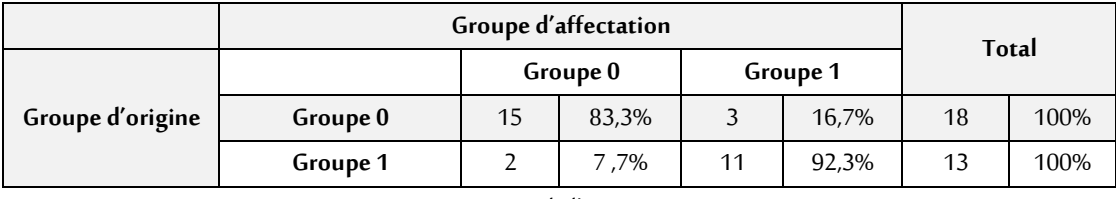

**Source**: extraite de l'SPSS 20.

- Le taux de bon classement est très élevés par rapport aux résultats de la fonction  $Z_1$ , il est

égal à (15+18)/31=83,87% ;

Pour le groupe 0: 15/18 = 83%;

- Pour le groupe 1: 11/13=84 ,61.

## **3.2.3 Classification des entreprises à partir de l'information comptable et extra comptable:**

On a combiné les variables comptables et les variables extra comptables et on a abouti aux résultats suivants:

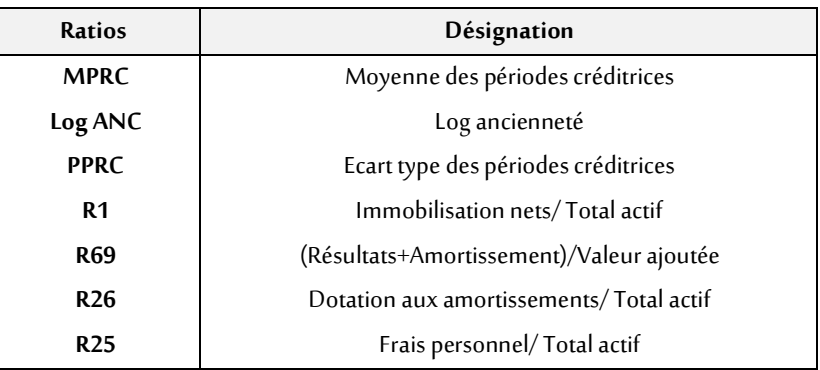

#### **Table N°8: les ratios sélectionnés**

Source: extraite de l'SPSS 20.

La fonction score s'écrit comme suit:

# $Z_2 = -3.83 + 0.101$ MPRC + 1.40LogANC + 0.09PPRC + 2.49R1 + 1.20R69  $-7,60R26 + 1,49R25$

Les pourcentages de bon classement effectué par cette fonction sont illustrés dans la table 9 suivante:

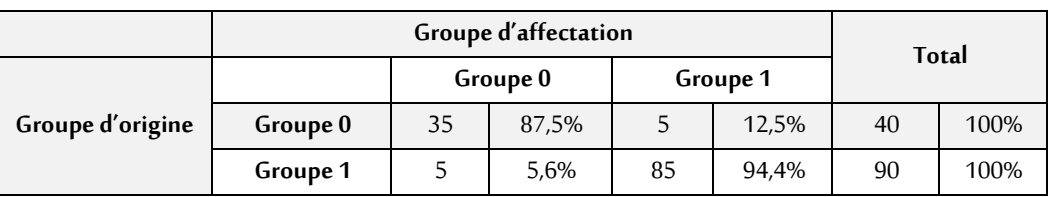

## **Table N°9:classement de l'échantillon de construction**

**Source**: extraite de l'SPSS 20. **Groupe 0**:entreprises défaillantes, **Groupe 1:**Entreprises saines

Le taux global de bon classement est égal à 92,3%;

La combinaison entre l'information comptable et l'information extra comptable a permis d'accroitre les taux de bon classement, ainsi ce modèle peut classer aussi bien les entreprises saines que les entreprises défaillantes (94,4% pour les entreprises saines, 87,5% pour les entreprises défaillantes).

## Les résultats de classification pour l'échantillon de validation sont groupés dans le tableau suivant:

**Table N°10: classement de l'échantillon de validation**

|                  | Groupe d'affectation | Total    |      |          |       |    |      |
|------------------|----------------------|----------|------|----------|-------|----|------|
|                  |                      | Groupe 0 |      | Groupe 1 |       |    |      |
| Groupe d'origine | Groupe 0             | 16       | 89%  |          | 11%   | 18 | 100% |
|                  | Groupe 1             |          | 7.7% |          | 92.3% | 13 | 100% |

## **MOUHOUNI MALIKA**

#### **Source**: extraite de l'SPSS 20.

- Le taux de bon classement est très élevés par rapport aux résultats de la fonction Z1, il est égal à

 $(16+11)/31=87,09\%;$ 

- Pour le groupe 0: 16/18 = 88,88% ;

- Pour le groupe 1: 11/13= 84 ,61.

Le tableau suivant résume les résultats issus des différentes fonctions Z :

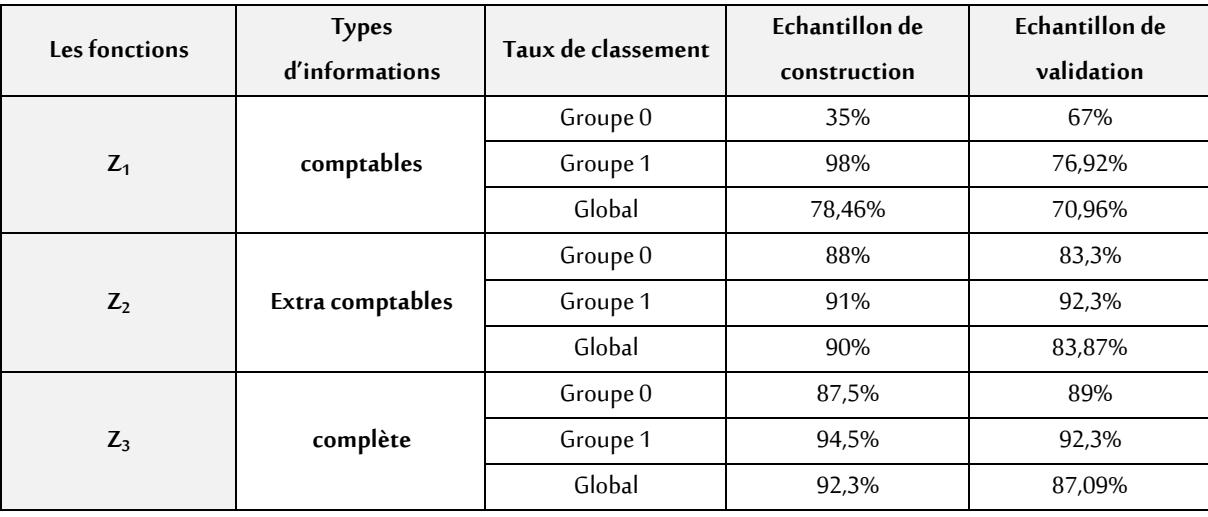

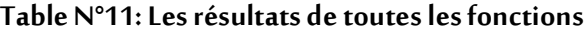

**Source**: extraite de l'SPSS 20.

Sur la base des résultats du tableau on peut retenir les conclusions suivantes:

-L'information comptable permet d'identifier les entreprises saines;

- -L'information extra comptable est informative et permet d'affecter 90% des entreprises à leurs groupes d'origine.
- -L'indicateur Z3, élaborés à partir des données comptables et extra comptable (l'information complète) permet de séparer avec un taux élevé(92,3%) les deux groupes d'entreprises.

### **4. Conclusion:**

Au cours de ce travail, nous avons essayé de présenté une méthode automatisée de sélection des entreprises qui sollicitent le concours de la banque: le crédit scoring.

Nous avons appliqué cette méthode à un échantillon constitué de 161 entreprises privées bénéficiant d'un crédit au sein de la BNA, dont 58 entreprises défaillantes afin de classer leur profil de risques. Pour cela, nous avons considéré plusieurs types d'informations caractérisant les entreprises, c'est-à-dire l'information comptable et l'information extra comptable. Le traitement de toutes ces informations nous a permis d'arriver aux principales conclusions suivantes:

## **Analyse discriminante des ratios financiers et prévision du risque de défaillance de l'entreprise**

Les données comptables se sont avérées assez informatives avec78,46% de bon classement, cependant en associant ces données avec les données extra comptables nous avons améliorer le taux de bon classement pour atteindre 92,3%.

Le modèle qui possède le plus grand pouvoir discriminant est celui qui est basé sur l'information complète, c'est-à-dire la combinaison entre les données comptables et extra comptables, ainsi nous sommes arrivées à bien classer les entreprises dans 92,3% des cas. Apres le test de ce modèle par l'échantillon de validation on a obtenu un taux de bon classement assez élevé (87,09%), ce résultat nous a permis d'accepté ce modèle.

La méthode des scores à été conçue dans un environnement tout à fait différent de celui qui existe en Algérie, cela dit, l'application du modèle nécessite la mise en place d'un certains nombres de conditions indispensables à l'élaboration ainsi qu'au fonctionnement de celui-ci:

- *-* Valorisation des méthodes scientifiques,
- *-* Maitrise des outils de travail: l'analyse financière, la statistique et l'outil informatique.
- *-* Minimisation de biais statistiques.
- *-* L'utilisation d'un nombre relativement important d'années,

Le scoring n'est qu'un outil d'aide à la prise de décision, il a beaucoup plus d'avantages que de limite, mais le banquier ne doit pas toujours prendre sa décision en prenant en compte uniquement les résultats du score, mais des études supplémentaires sont par fois indispensables, surtout dans les zones d'incertitudes ou concernant les crédits à montant important.

En conclusions, nous devons dire que le scoring doit être utilisé avec souplesse et prudence par nos organismes ceci se fera avec connaissance approfondie des limites de la méthode avant de bénéficier des avantages qu'elle représente.

#### **5. Liste des références:**

- 1. Altman E.I., Haldeman R.G. et Narayanan P. (1977, Juin). Zeta analysis. A new model to identify bankruptcy risk of corporation. Journal of Banking and Finance, 1, pp. 29-51.
- 2. Beaver, W.H. (1966). Financial ratios as predictors of failure. Journal of accounting research,vol22, pp. 71-111.
- 3. Belabed.M., Ghafouri.L. (2022). La gestion des risques financiers dans la théorie financière islamique: une étude comparative d'un échantillon d'entreprises malaisiennes. Journal of business and finance economy, 07 (02), 173-188.
- 4. Collongues Y. (1977, septembre). Ratios financiers et prévision des faillites des petites et moyennes entreprises. Revue Banque (365), pp. 963-970.
- 5. Firdion, J. M. (2012). Construire un échantillon. pp. 69-92.
- 6. Guilhot. B. (1986, Nov). La methode des scores, interets et limites. Revue banque (468).
- 7. Holder M. et Loeb J., Portier G. (1984). Le score de l'entreprise. Paris: Nouvelles éditions.
- 8. Manchaon, E. ((2005). Analyse bancaire de l'entreprise méthodologie, (éd. 6éme édition). France: Economica.
- 9. Martel, J. M., Nadeau, R., & Gbodossou, A. (1986). La théorie statistique de la décision: une analyse critique. Nadeau, Raymond et Maurice Landry,.
- 10. Mireille Bardos. (2001). Analyse discriminante application au risque et soring financier. Dunod.
- 11. Thomas, L. C, Edelman, D. B, Crook, J.N. (2002). Credit scoring and its applications. SIAM.
- 12. Thompson, B. . (1995). Stepwise regression and stepwise discriminant analysis need not apply here: A guide lines editorial. (E. a. Measurement, Éd.) Récupéré sur. https://doi.org/10.1177/0013164495055004001
- 13. wiktionnaire. (2022). wiktionnaire le dictionnaire libre. Consulté le 08 25, 2022, sur https://fr.wiktionary.org/wiki/scoring.

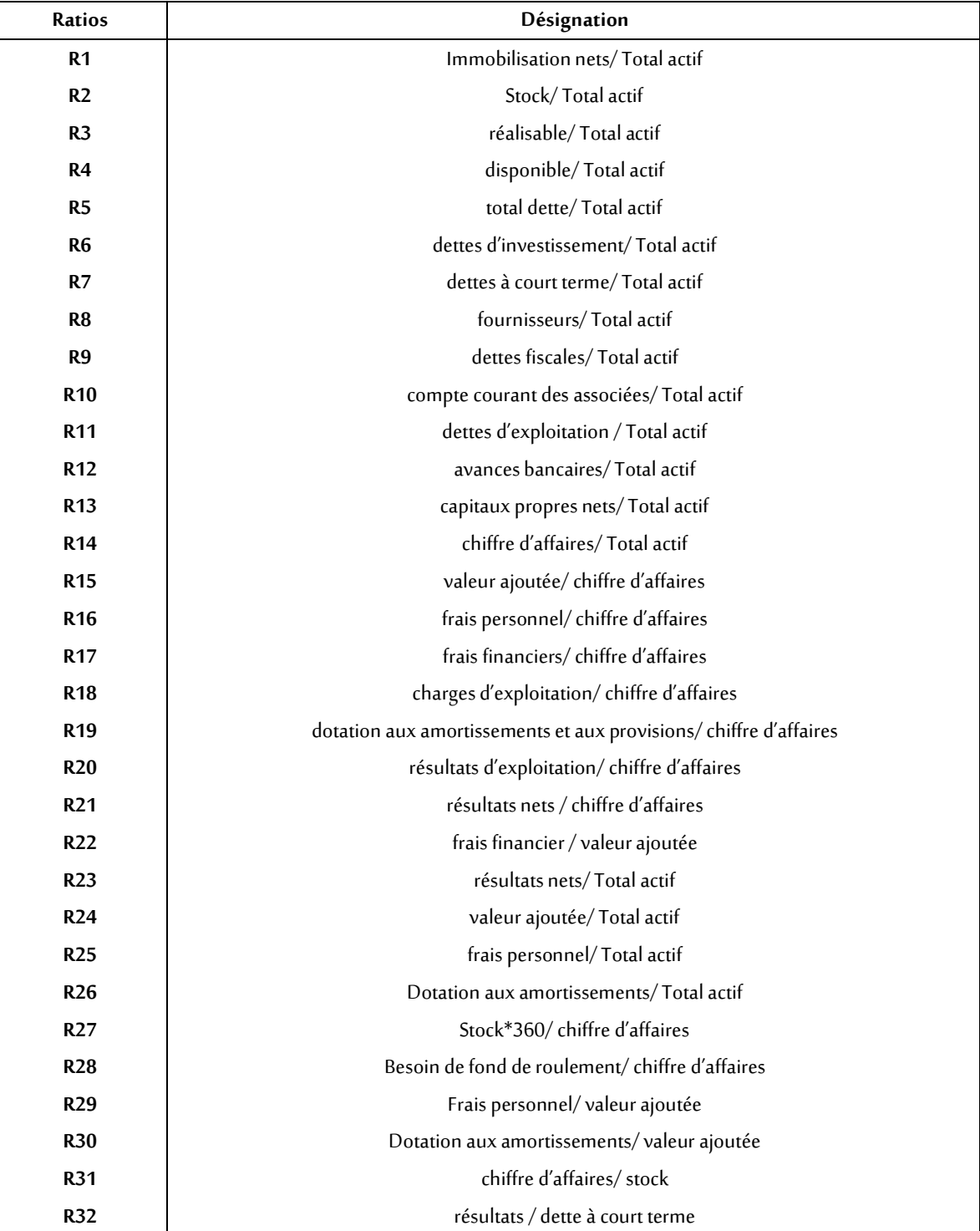

## **6. Annexes: Listes des ratios comptables**

# **Analyse discriminante des ratios financiers et prévision du risque de défaillance de l'entreprise**

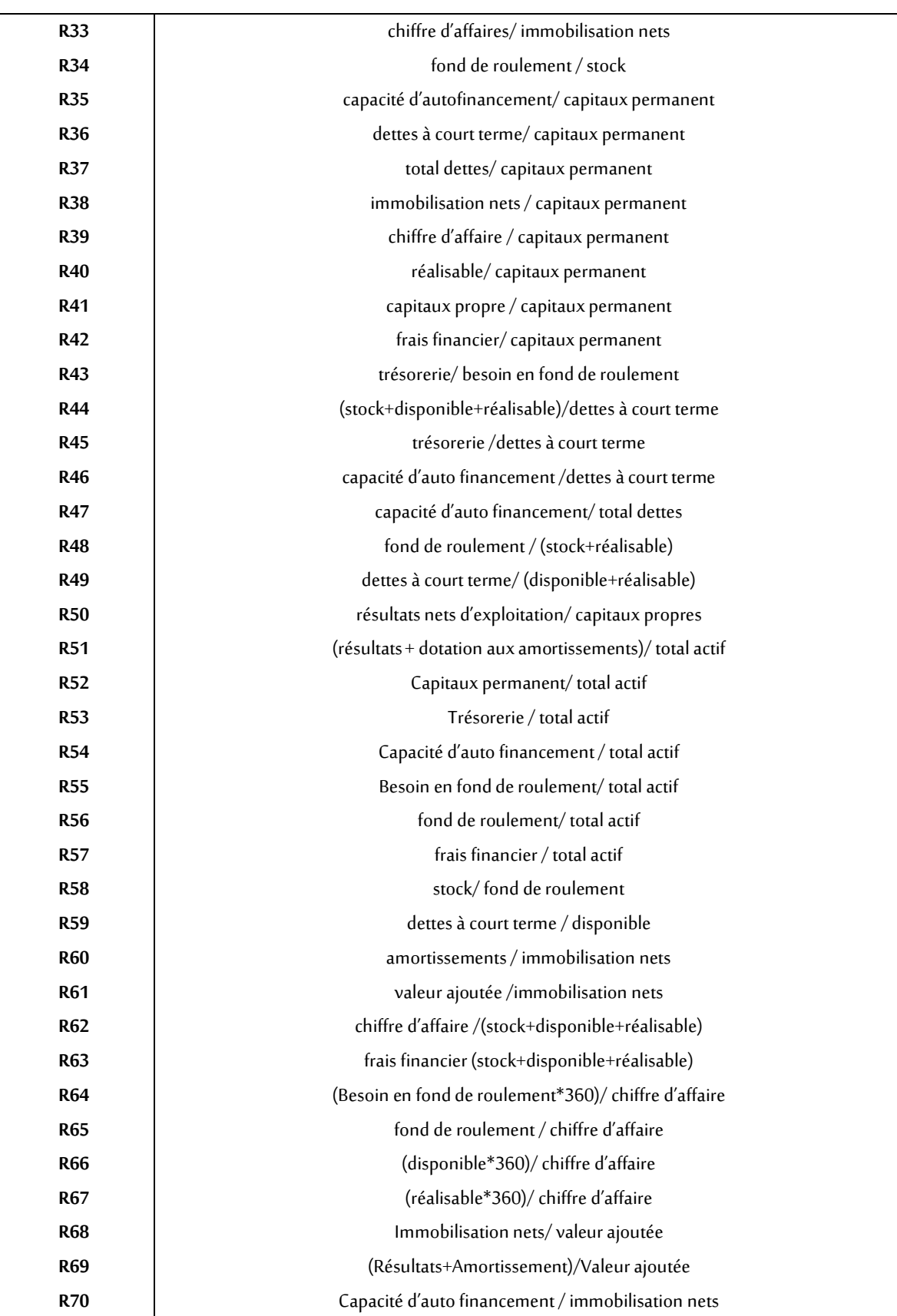